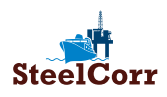

Daily Reports are to be used to capture the paint application data. Ideally, the Daily Reports are made by the Input (Daily Report) user during major paint application projects onboard such as renewal of deck coating, plant maintenance, tank coating or during a dry-docking. The Paint supplier rep. can be made the Reviewer (Daily Report) user so that the data is reviewed by them and appropriate advice is given to the onboard crew/contractor via the comments section.

## **DAILY REPORT SURVEY REPORT**

Survey Reports are to be used to capture periodic photos & paint performance data parameters. The frequency of Survey Reports needs to be decided by the Asset Owner (for ex: Weekly/Monthly/Quarterly….) and communicated to the Users. Ideally a Survey Report is made once a month by the Input (Survey) user, whereby photos of each Item (Location) are uploaded along with any other performance data deemed necessary - a historic data base is created.

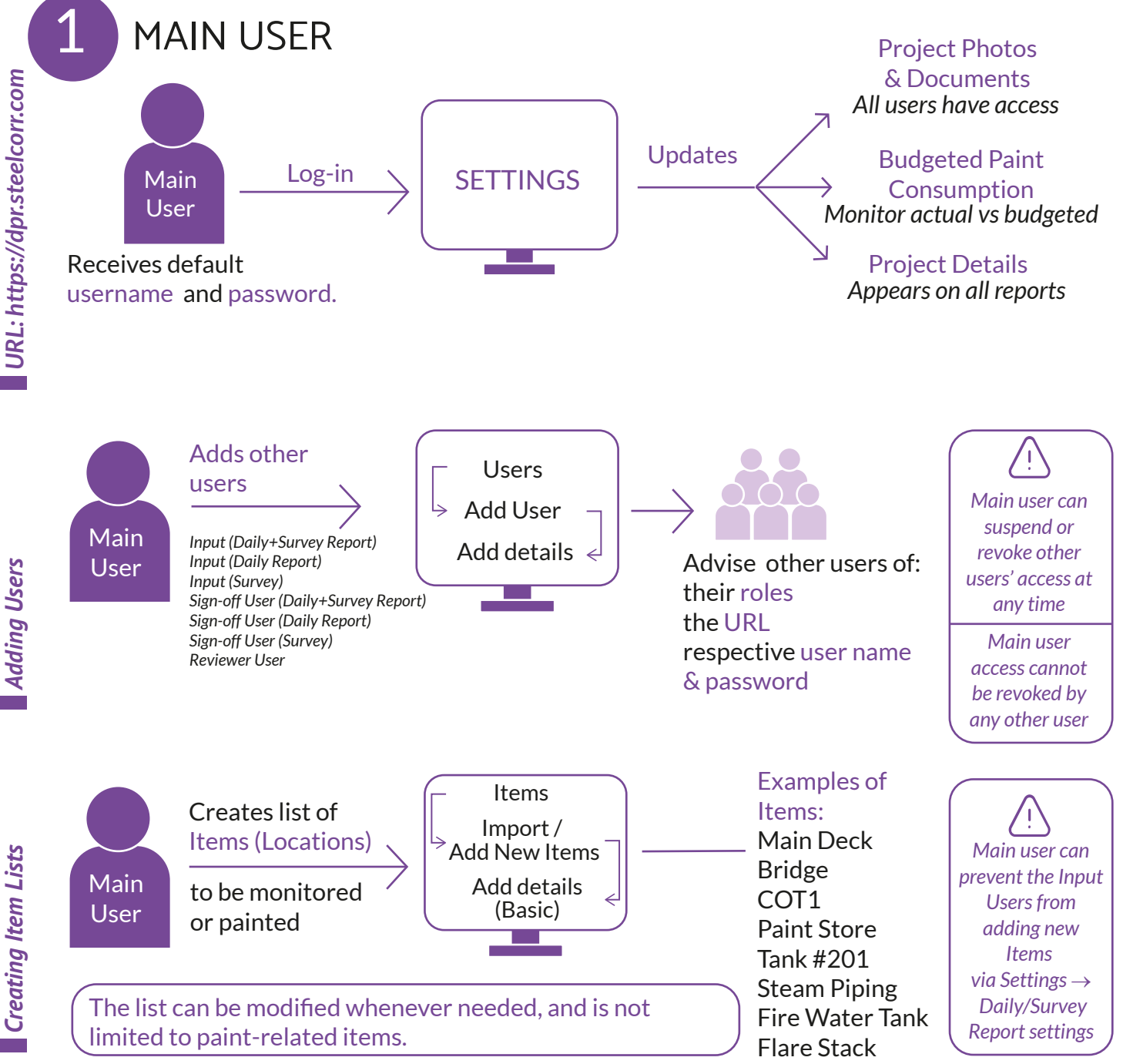

**Adding Users** *Adding Users*

## **ILLUSTRATIVE USER GUIDE** Issue 02 Digital Paint Report (DPR)

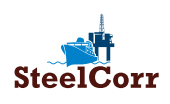

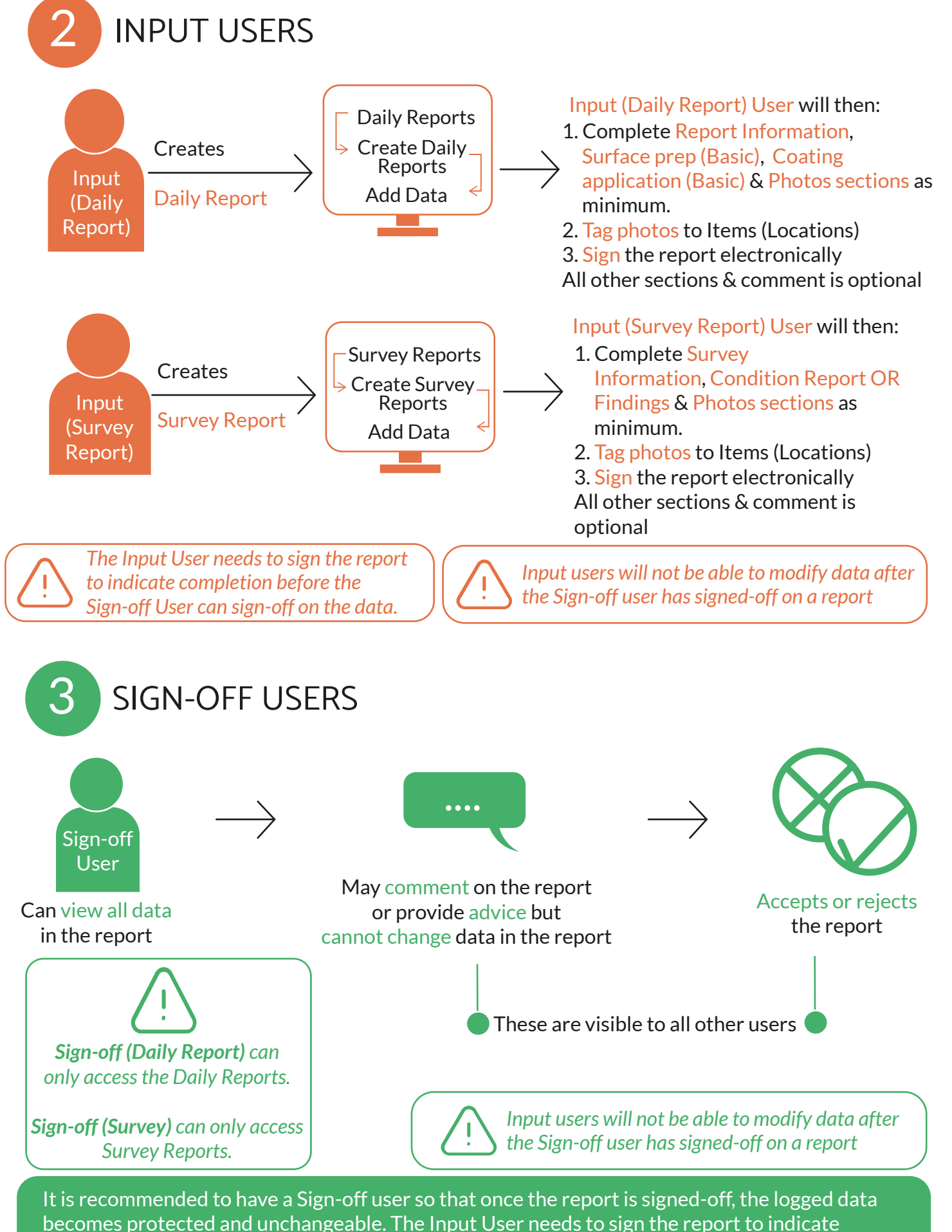

DPR Illustrative User Guide Issue 02 Page 2 of 3

completion before the Sign-off User can sign-off on the data.

*URL: https://dpr.steelcorr.com*

URL: https://dpr.steelcorr.com

## **ILLUSTRATIVE USER GUIDE** Issue 02

Digital Paint Report (DPR)

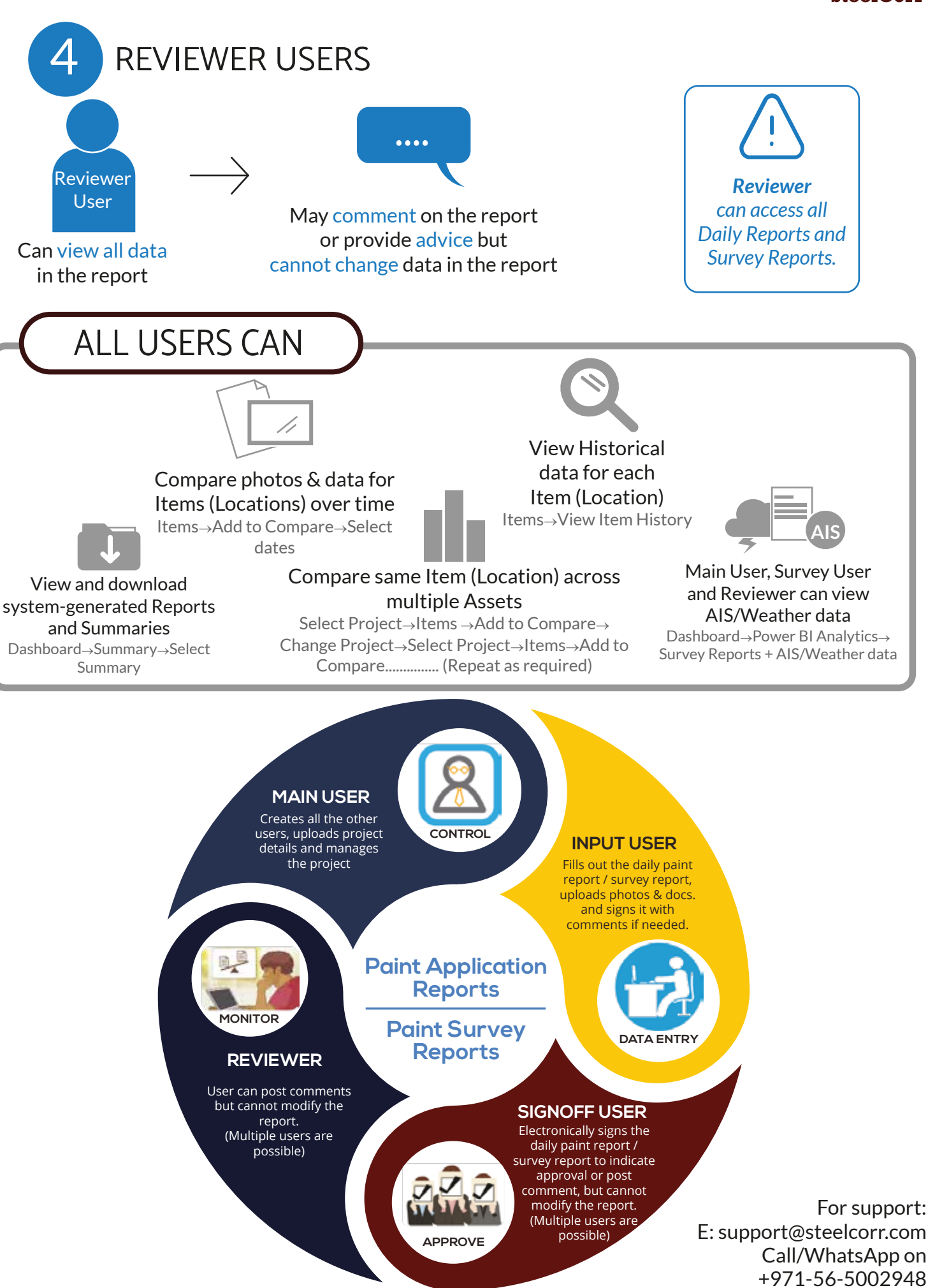

*URL: https://dpr.steelcorr.com*

URL: https://dpr.steelcorr.com

 $StoolCorr$